# **KMU+INFORM**

NEWSLETTER 2018/05

# Keel+Partner AG Wirtschaftsprüfung und Beratung

### **ZUSAMMENFASSUNG:**

#### **Ab 01.03.2018:**

- Zustellung nur noch elektronisch
- Von der Bringschuld zur Holschuld
- Drei Möglichkeiten die elektronischen Veranlagungsverfügungen zu beziehen
- Datenpaket bestehend aus .xml, .pdf und Prüfspur je Veranlagungsverfügung

# **Zu klärende Fragen einer Firma mit Importen aus dem Ausland:**

- Was sind meine Bedürfnisse?
- Wie viele Importe habe ich in der Woche?
- Will ich weitergehende Funktionen mit dem eVV-Bezug nützen?

#### **Die Beantwortung dieser Fragen erleichtert die Wahl zum Bezug der eVV über:**

- 1. Zugangscode GUI
- 2. Website EZV mit GUI und Zollkundenzertifikat
- 3. Wie 2. und Software von diversen Anbietern

# **ELEKTRONISCHE VERANLAGUNGSVERFÜGUNGEN (EVV)**

**Was bleibt** unabhängig von der zur Abholung bereitgestellten Veranlagungsverfügungen (VV) **gleich**:

- ➢ Die Einfuhr-Zollanmeldungen (EZA) werden vom Spediteur/Verzollungsagent erstellt.
- ➢ Eine EZA beinhaltet eine Veranlagungsverfügung Zoll (VVZ) und eine Veranlagungsverfügung MWST (VVM)
- ➢ Die Leistungen im Zusammenhang mit der Erstellung der EZA werden vom Spediteur i.d.R. an den Empfänger/Importeur verrechnet.
- ➢ Aufgrund des hohen zeitlichen Druckes zur Auslieferung der Waren (und einhergehend auch die Erstellung der EZA) werden diese teilweise falsch ausgestellt.
- ➢ Die Eidg. Zollverwaltung (EZV) kontrolliert die EZA (Vergleich EZA und Begleitdokumente) weiterhin nur im Promille-Bereich.
- ➢ **Der Empfänger/Importeur der Ware muss die Angaben in der EZA respektive in der eVV prüfen und bei Falschverzollungen die weiteren Massnahmen in die Wege leiten**.
- ➢ Das Vorgehen bei einem Antrag auf Berichtigung, Korrektur oder Beschwerde der eVV ändert sich nicht.

Was ist **NEU**:

#### **Generelles**

- ➢ Anstelle der papiermässigen Zustellung der Veranlagungsverfügungen (VVZ und VVM) = Bringschuld durch die EZV, sind diese neu auf dem Server der EZV für die elektronische Abholung bereit (Holschuld des Zollanmelders/Empfänger/Importeur/ZAZ-Konto-Inhaber).
- ➢ Je elektronische Veranlagungsverfügung (eVV) stellt die EZV folgendes "Datenpaket" in Form einer .zip-Datei zur Verfügung:
- a) Die **eVV** in Form einer **.xml Datei**. Diese ist die rechtlich massgebende Form der eVV, welche jedoch nur mühsam zu lesen ist.
- b) Das **Signaturprüfungsprotokoll** als .**xml Datei**, welches die unveränderte Form der eVV bestätigt
- c) Die lesbare **eVV als .pdf Datei**.

"Je eVV" beinhaltet eine eVV Zoll ("eVVZ" mit drei Dokumenten) und die eVV MWST ("eVVM" mit drei Dokumenten).

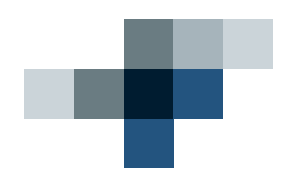

- ➢ Aus Sicht der Eidg. Steuerverwaltung ist bei Kontrollen die Prüfspur weiterhin zu gewährleisten.
- ➢ Die eVVZ können zu Zollzwecken in .pdf Form aufbewahrt werden. Die eVVZ wird vor allem für die korrekte Weitergabe des präferenziellen Ursprungs benötigt.

#### **Möglichkeiten zum elektronischen Bezug der VV**

#### **Variante 1** (Kleinwagen und günstig)

**Erfordernisse** seitens des Empfängers/Importeurs der Ware:

- ❖ Zugang Internet
- ❖ Nr. der eVV bekannt
- ❖ Nr. des Zugangscodes bekannt
- ❖ Einloggen auf Website der EZV zwecks elektronischer Abholung der eVV

#### Nicht erforderlich:

- ❖ Registrierung bei der Zollkundenverwaltung (ZKV) mit UID-Nr.
- ❖ ZAZ-Konto (z.B. Spediteur stellt sein ZAZ-Konto zur Verfügung)
- ❖ Eigene Software oder Installation einer Schnittstelle zum eigenen System

Bei dieser Variante ist eine Massenabfrage nicht möglich. Sie eignet sich für ca. 1 eVV pro Tag. Erst mit der Kenntnis der VV-Nr. und dem Zugangscode kann die eVV (de facto "manuell") bezogen und abgespeichert werden. Die Schwierigkeit besteht in der Beschaffung/Erhalt der oben erwähnten VV-Nr. und dem Zugangscode.

Mit dem Download muss die .zip Datei geöffnet und an einem zu definierenden Ort /Ordner auf dem eigenen Server abgespeichert werden.

**Variante 2** (Mittelklassewagen, mittleres Preissegment)

**Erfordernisse** seitens des Empfängers/Importeurs der Ware:

- ❖ Registrierung der UID-Nr. in der Datenbank der ZKV
- ❖ Erstellung eines Zertifikates und des Private Keys (Zugang) in der Datenbank der ZKV
- ❖ Angabe der ZAZ-Konto Nr. in der Datenbank der ZKV
- ❖ Einloggen auf Website der EZV zwecks Abholung der eVV

Nicht erforderlich:

❖ Installation einer eVV-Software oder Schnittstelle auf dem eigenen Server

Auch hier ist eine Massenabfrage nicht möglich. Sie eignet sich für ca. 1 - 3 eVV pro Tag. Die Darstellung der eVV erfolgt in Listenform. Auch hier muss die eVV (de facto "manuell") bezogen und abgespeichert werden.

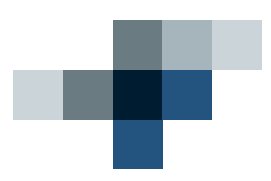

#### **Variante 3** (Luxuswagen, relativ teuer)

Erfordernisse seitens des Empfängers/Importeurs der Ware:

- ❖ Registrierung der UID-Nr. in der Datenbank der ZKV
- ❖ Erstellung eines Zertifikates und des Private Keys (Zugang) in der Datenbank der ZKV
- ❖ Angabe der ZAZ-Konto Nr. in der Datenbank der ZKV

#### ❖ Installation der eVV-Software eines Anbieters ev. Installation einer Schnittstelle mit dem eigenen Warenbewirtschaftungssystem

Sie eignet sich für ca. 3 und mehr eVV pro Tag.

Der eVV-Bezug erfolgt automatisch, die Massenabfrage ist möglich. Die Abspeicherung kann manuell oder mittel Schnittstelle und Aufgabendefinition automatisch erfolgen.

#### **Zusätzlich möglich:**

Neben dem eVV-Bezug sind je nach Anbieter weitere Tools möglich, z.B. Fehlererkennung, Transfer ins eigene ERP, Auswertung und Statistiken etc.

#### **Fazit**

Eine Firma muss wissen, wie viele Importe sie jeden Tag tätigen und erst anschliessend kann geprüft werden, welche der eingangs erwähnten Varianten zum elektronischen Bezug der eVV sich am besten eignet.

Auch weiterhin muss die VVM und VVZ auf seine Korrektheit geprüft werden und die Vorschriften zur Aufbewahrung von elektronischen Dokumenten, wie sie die EStV beschreibt gelten nach wie vor. Bezüglich der elektronischen Geschäftsführung, der Pflichten der Archivierung und der Prüfspur verweist die EZV auf die Regularien der EStV.

UND: Ab dem 1.3.2018 werden die Ausfuhrzollausweise (rosaroten Papierdokumente) welche nicht im edec System, sondern im so genannten NCTS-System erstellt wurden, auf Umweltschutzpapier gedruckt! Rosarote Ausfuhrzollausweise (oder korrekt Ausfuhr-Veranlagungsverfügungen) sterben aus!

Datum: 18.05.2018

Quelle: Mario Caccivio, Zollberater mit 30-jähriger Zollerfahrung und Aussenhandelsfachmann mit FA der +ZFEB; Zollschule.ch; E-Mail: mario.caccivio@zollschule.ch